## Print Screen จากระบบ Web Site หน่วยงาน

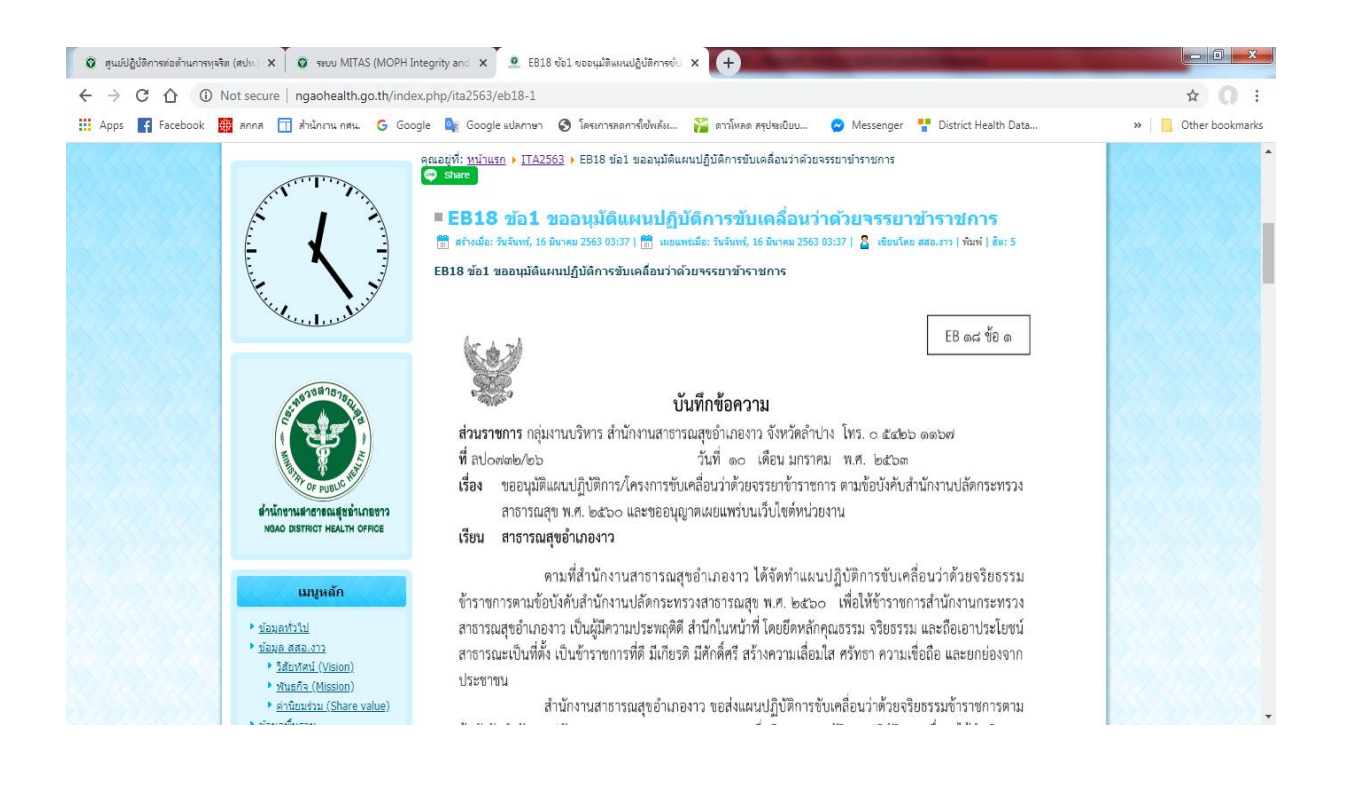

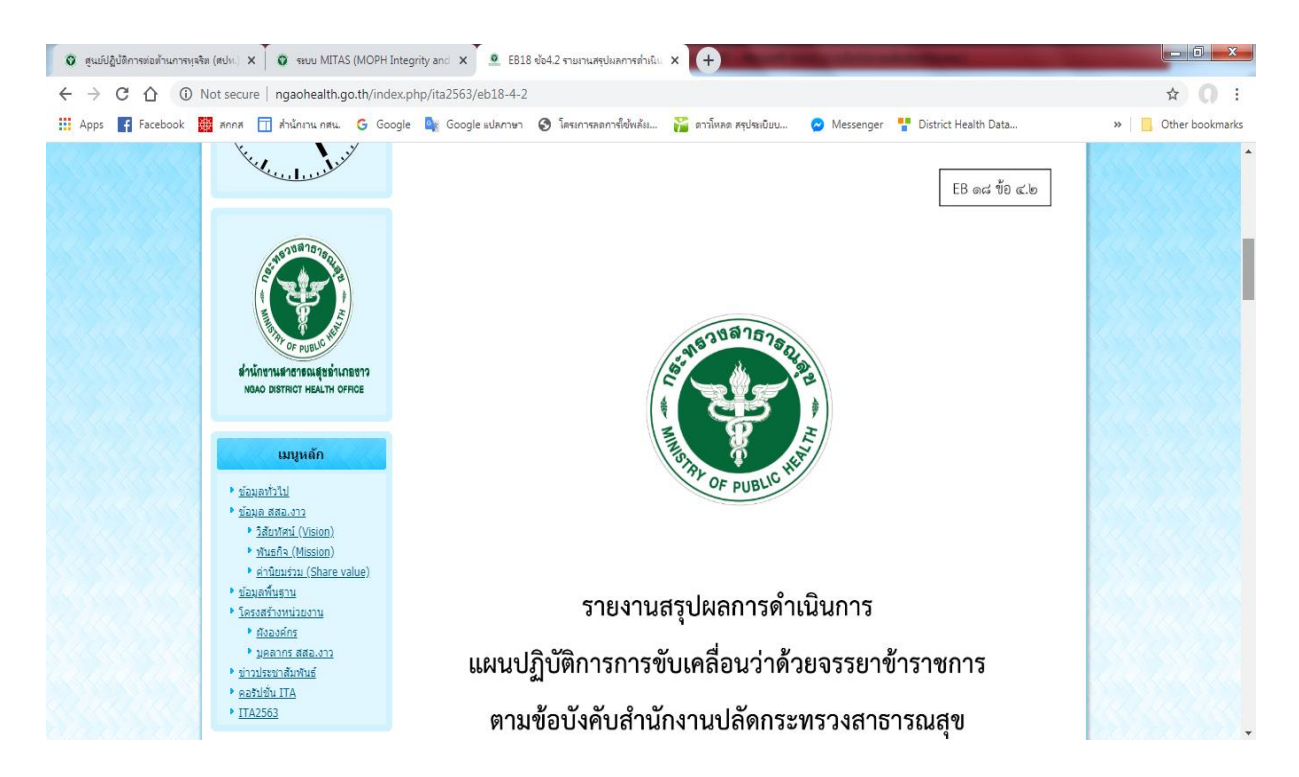